## **Foreman - Feature #1212**

## **Ability to notify foreman of failed build**

10/05/2011 08:32 AM - Jacob McCann

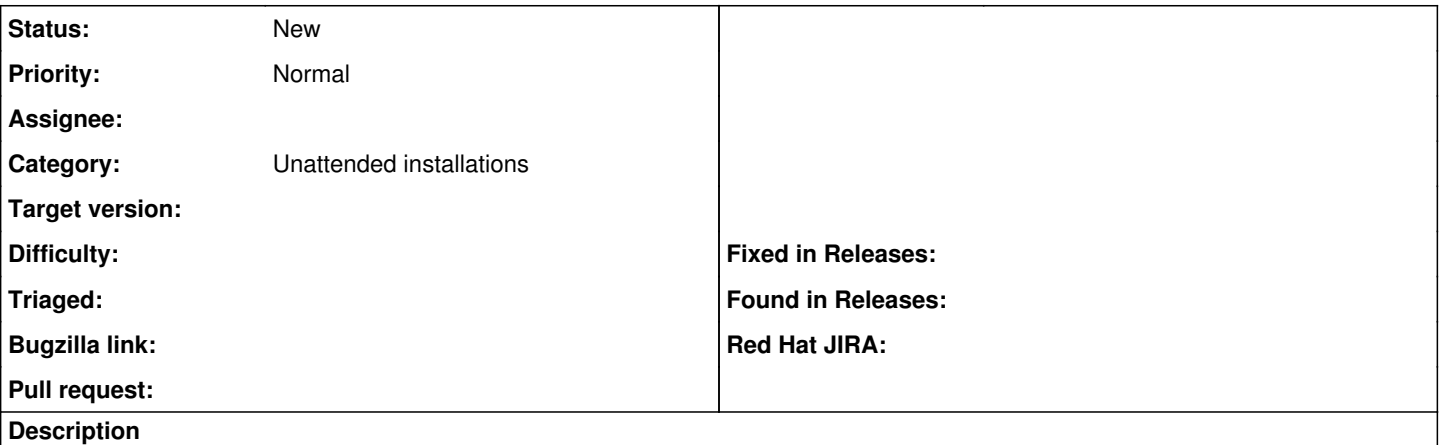

You have the ability to inform foreman a system is built with URL 'https://foreman/unattended/built'. Similar functionality would be nice to inform foreman that a build has failed, perhaps with a URL like 'https://foreman/unattended/failed'

Even better would be if there could be a way to pass a message/string to show in foreman to help identify where the build failed. Like 'https://foreman/unattended/failed?error=error message here' maybe?

## **History**

## **#1 - 03/15/2016 04:36 AM - Ohad Levy**

*- Description updated*

*- Category set to Unattended installations*